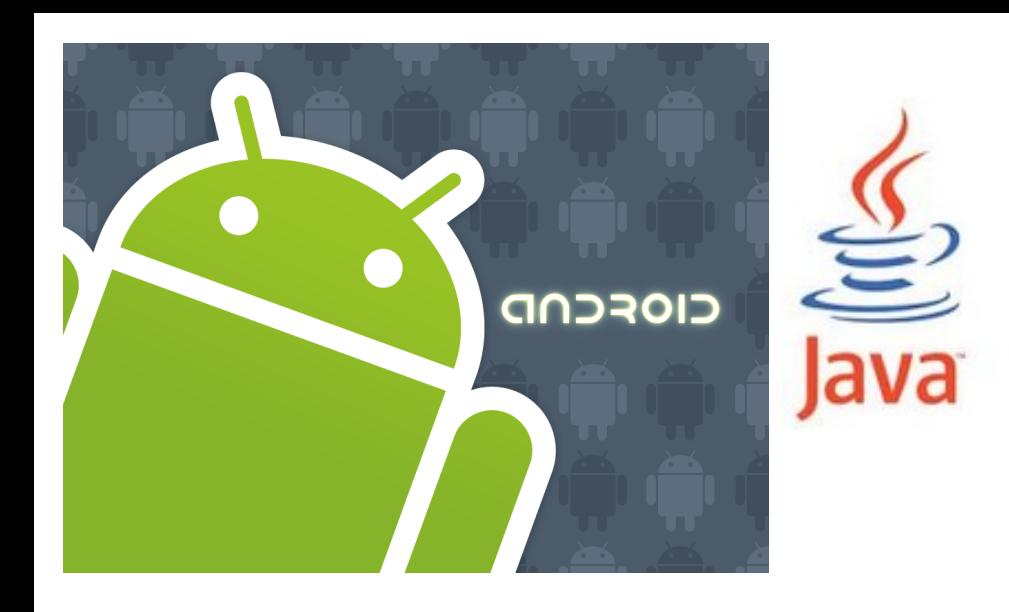

<http://www.android.com/>

#### open handset alliance

CIOFCND

# Content providers Loaders **CursorLoaders**

# Content Providers

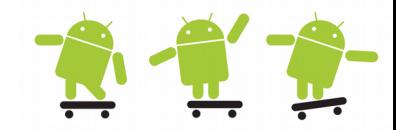

- Android provides an interface called ContentProvider to act as a bridge between applications, enabling them to share and change each other's data
- Content providers can store and retrieve data, hiding the underlying data source

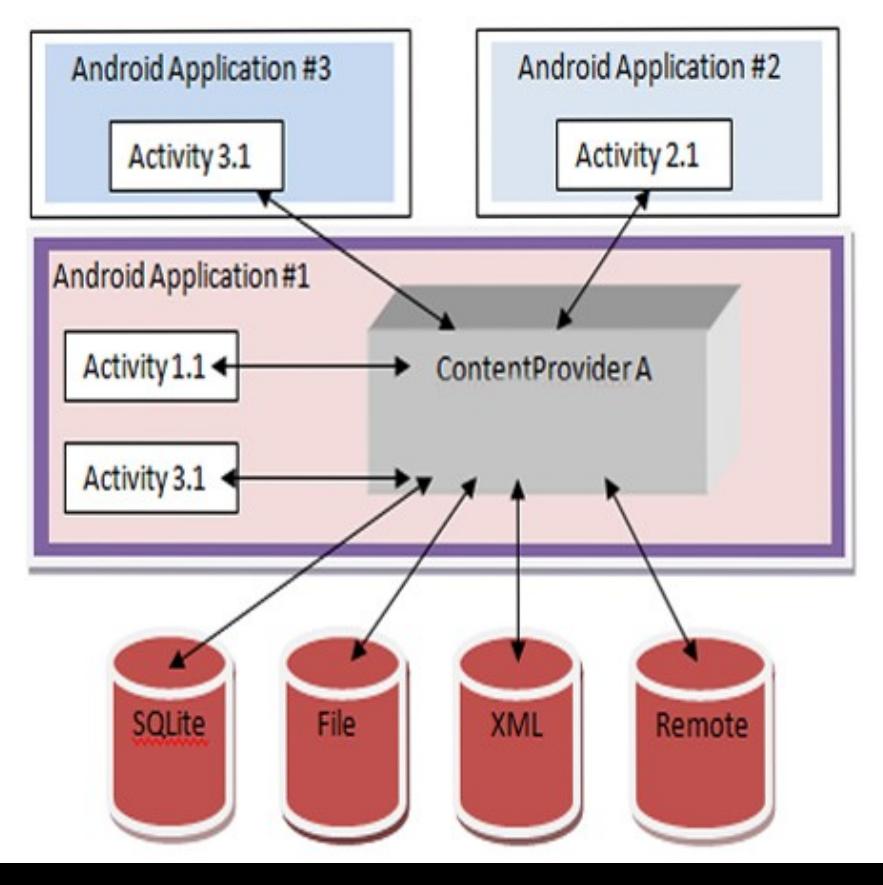

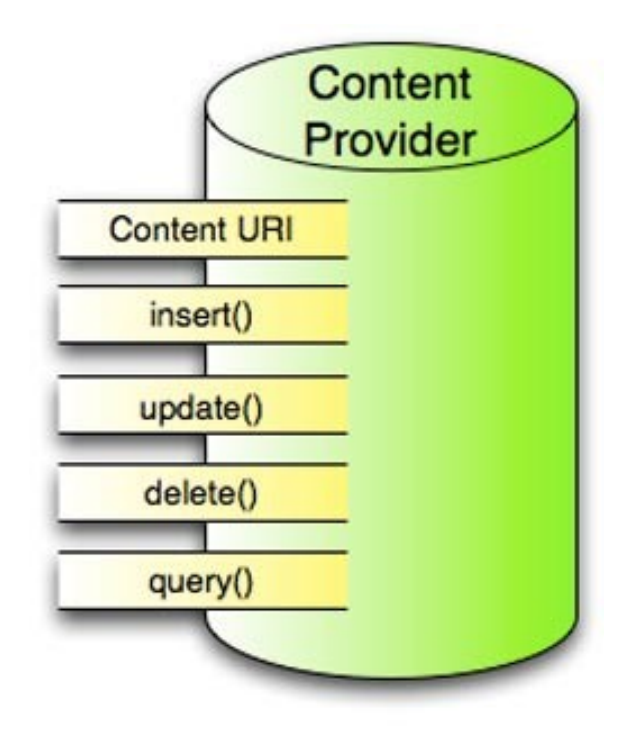

# Content provider 1

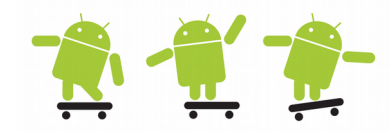

- Every application has its own sandbox and cannot access data from other applications
	- Content providers make sharing possible if permission is granted
- A content provider allows a clean separation between the application layer and data layer
- Using the content provider requires a permission setting in the AndroidManifest XML file and it can be accessed using a URI model
- Some native databases Android makes available as content providers are:
- **Contacts**  Retrieve, modify or store the personal contacts. Contact information is stored in a three-tier data model of tables under a ContactsContract object:
	- **ContactsContract.Data** Contains all kinds of personal data. There is a predefined set of common data, such as phone numbers and email addresses, but the format of this table can be application-specific.
	- **ContactsContract.RawContacts** Contains a set of Data objects associated with a single account or person.
	- **ContactsContract.Contacts** Contains an aggregate of one or more Raw Contacts, presumably describing the same person.

#### Content provider 2

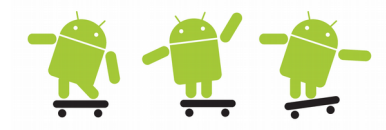

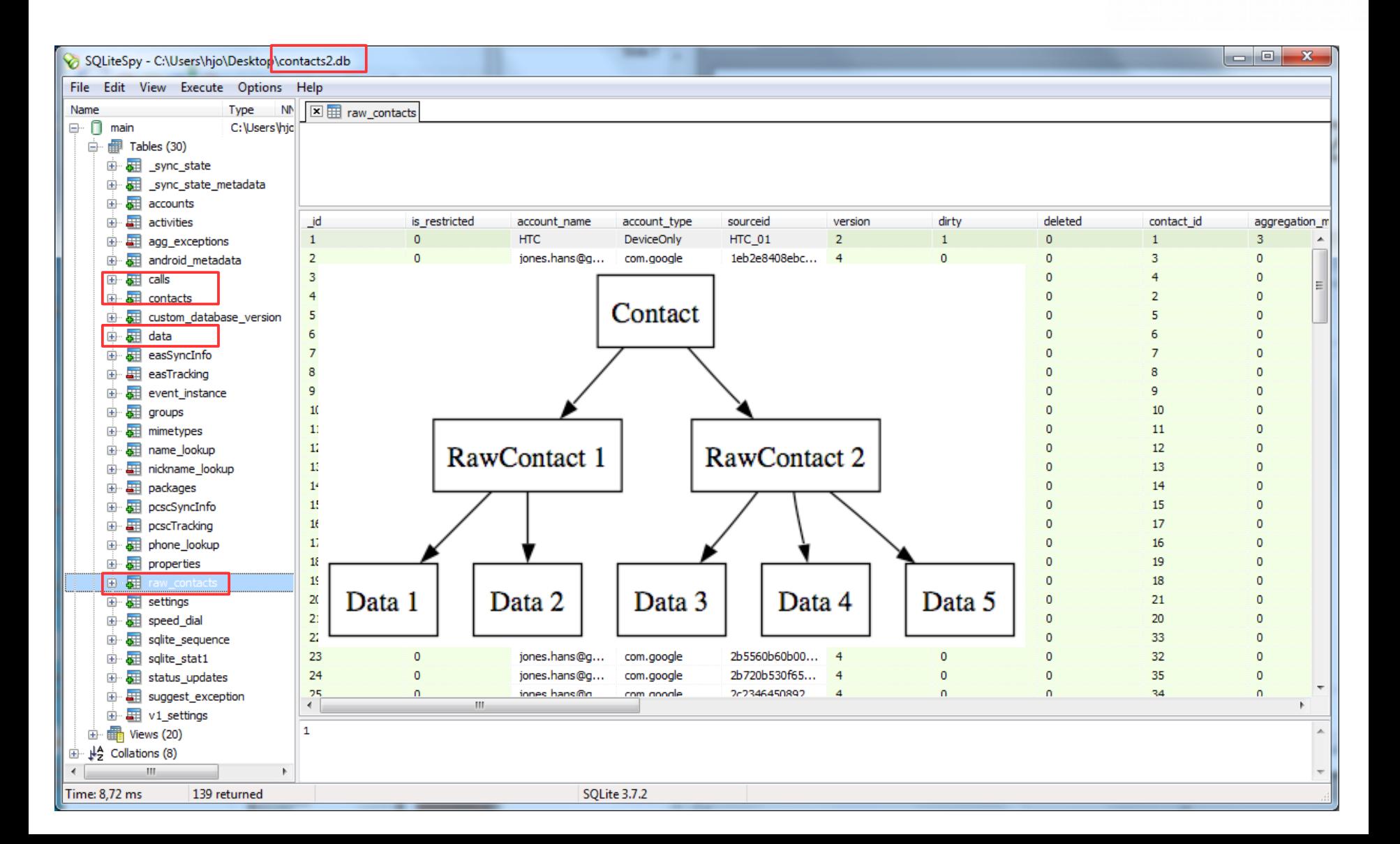

# Content provider 3

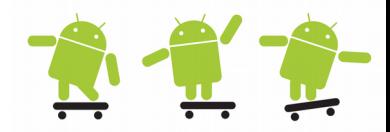

- **Browser** Read or modify bookmarks, browser history or web searches
- **CallLog** View or update the call history
- **LiveFolders** A special folder whose content is provided by a ContentProvider
- **MediaStore** Access audio, video and images
- **Setting** View and retrieve Bluetooth settings, ring tones and other device preferences
- **SearchRecentSuggestions** Can be configured to operate with a search suggestions provider
- **SyncStateContract** ContentProvider contract for associating data with a data array account. Providers that want to store this data in a standard way can use this
- **UserDictionary** Provides user-defined words used by input methods during predictive text input. Applications and input methods can add words to the dictionary. Words can have associated frequency information and locale information
- **SMS, MMS and the Calendar**

# Content provider URIs

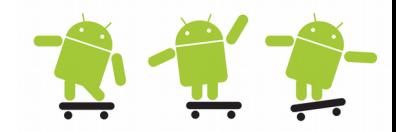

- Each content provider exposes a public URI (wrapped as a Uri object) that uniquely identifies its data set
- Begins with "content:// "
- Suggested URI format
	- content://<package name>.provider.<custom ContentProvider name>/<DataPath>
- Custom ContentProvider Uri example **public static final** Uri *CONTENT\_URI* = Uri.*parse*("content://se.du.database.BooksProvider");
- Android defines CONTENT URI constants for all native providers, e.g.
	- android.provider.Contacts.Photos.CONTENT\_URI
	- android.provider.CallLog.Calls.CONTENT\_URI
	- android.provider.ContactsContract.\*\*\*.CONTENT\_URI;

– ...

# Querying a Content Provider A 12

- Some of the methods in the abstract ContentProvider class
	- **public abstract** Uri **insert** (Uri uri, ContentValues values)
	- **public abstract int update** (Uri uri, ContentValues values, String selection, String[] selectionArgs)
	- **public abstract int delete** (Uri uri, String selection, String[] selectionArgs)
	- **public abstract** String **getType** (Uri uri)
	- **public abstract** Cursor **query** (Uri uri, String[] projection, String selection, String[] selectionArgs, String sortOrder)
- ContentProvider acts as an interface that clients use indirectly, through ContentResolver objects or Activities

```
// The ContentResolver class provides applications access to the content model. 
// Return a ContentResolver instance for your application's package. 
ContentResolver cr = Context.getContentResolver(); 
// Query the given URI, returning a Cursor over the result set.
Cursor c = cr.query(uri, ..., ..., ..., ...);
// Wrapper around query(android.net.Uri, String[], String, String[], String) that gives the resulting 
// Cursor to call startManagingCursor(Cursor) so that the activity will manage its lifecycle for you.
// use LoaderManager and a Loader instead, available via getLoaderManager()
Cursor c = Activity.managedQuery(uri, ..., ..., ...); // depricated!
```
### Querying a Content Provider 1

• Retrieve a list of contact names, eventual email address, last time contacted and if they got any phone numbers

```
import android.provider.ContactsContract;
import android.provider.ContactsContract.Contacts;
// Form an array specifying which columns to return 
String[] projection = new String[] {
          ContactsContract.Contacts._ID,
          ContactsContract.Contacts.LAST_TIME_CONTACTED,
          ContactsContract.Contacts.DISPLAY_NAME,
          ContactsContract.Contacts.DISPLAY_NAME_SOURCE,
          ContactsContract.Contacts.HAS_PHONE_NUMBER
};
// Get the base URI of the People table in the ContentProvider
Uri contacts = ContactsContract.Contacts.CONTENT_URI;
// Request all records ascending.
Cursor managedCursor = managedQuery(
                 contacts, // Uri
                projection, // Which columns to return.
                null, // WHERE clause. Selection
                null, // WHERE clause value substitution. SelectionArgs (?s in Selection)
                ContactsContract.Contacts.DISPLAY NAME + " ASC"); // Sort order.
                                                           // WHERE clause substitution example
                                                           String[] select = "name=? AND email=?";
                                                           String[] selArgs = {"first string", 
                                                                      "second@string.com"};
                                                           Cursor cursor = cr.query(uri, 
                                                                prj, select, selArgs, null);
```
# Querying a Content Provider 2 2 1 1 2

• Reading names and email using the Cursor beginning with the first row (if available) depending on sort order

```
if (managedCursor.moveToFirst())
```
 $\{$ 

}

```
 String name, nameSource;
String nc = ContactsContract.Contacts.DISPLAY NAME;
String nsc = ContactsContract.Contacts.DISPLAY NAME SOURCE;
int nameColumn = managedCursor.getColumnIndex(nc); 
int nameSourceColumn = managedCursor.getColumnIndex(nsc);
...
do {
    // Get the field values
    name = managedCursor.getString(nameColumn);
    nameSource = managedCursor.getString(nameSourceColumn);
    // Do something with the values
    ...
} while (managedCursor.moveToNext());
```
# Using a content provider 1

• To access a content provider, the application needs to get a contentResolver instance to query, insert, delete, and update the data from the content provider, as shown in the following example (call log is in the contacts2.db)

<uses-permission android:name="android.permission.READ\_CONTACTS"></uses-permission> You can find all available permissions in the class **android.Manifest.permission.\*\*\***

```
Uri allCalls = android.provider.CallLog.Calls.CONTENT_URI;
// or Uri allCalls = Uri.parse("content://call log/calls");
// projections controls how many columns the query returns
// Filtering (selection, selectionArgs) let you specify a SQL WHERE clause to filter the query results.
// SortOrder lets you specify a SQL ORDER BY clause to sort the query results
String[] projection = new String[] {Calls._ID, Calls.NUMBER, Calls.TYPE}; 
String selection = "Calls.NUMBER LIKE '5%'"; // any number that starts with 5
String sortOrder = "Calls.TYPE DESC";
Cursor c = getContentResolver().query(allCalls, null, null, null, null); 
if (c.moveToFirst()) {
    do{ 
       String callType = "Unknown";
      switch (Integer.parseInt(c.getString(c.getColumnIndex(Calls.TYPE))))
\{ case 1: callType = "Incoming";
                break;
             case 2: callType = "Outgoing";
                break;
             case 3: callType = "Missed";
 }
      Log.v("Content Providers", c.getString(c.getColumnIndex(Calls. ID)) + ", " +
             c.getString(c.getColumnIndex(Calls.NUMBER)) + ", " + callType) ;
    } while (c.moveToNext());
}
```
# Using a content provider 2  $\frac{1}{N}$

• Content providers are not only static sources of data. They can also be used to add, update,and delete data, if the content provider application has implemented this functionality

<uses-permission android:name="android.permission.WRITE\_CONTACTS"></uses-permission>

```
// Adding Records
// Using the Contacts content provider, we can, for example, 
// add a new record to the contacts database
ContentValues values = new ContentValues();
values.put(Contacts.People.NAME, "Sample User");
Uri uri = qetContentResolver().insert(Contacts.People.CONTENT URI, values);
Uri phoneUri = Uri.withAppendedPath(uri, Contacts.People.Phones.CONTENT DIRECTORY)
values.clear();
values.put(Contacts.Phones.NUMBER, "2125551212");
values.put(Contacts.Phones.TYPE, Contacts.Phones.TYPE_WORK);
getContentResolver().insert(phoneUri, values);
// Updating Records
ContentValues values = new ContentValues();
values.put(People.NOTES, "This is my boss");
Uri updateUri = ContentUris.withAppendedId(Contacts.People.CONTENT URI, rowId);
int rows = getContentResolver().update(updateUri, values, null, null);
// Deleting All Records
int rows = getContentResolver().delete(Contacts.People.CONTENT_URI, null, null);
// Deleting Specific Records
int rows = getContentResolver().delete(Contacts.People.CONTENT_URI, People.NAME +
     "=?", new String[] {"Sample User"});
                                                                             Note! 
                                                                    Old API on the URIs
```
# Using a content provider 3

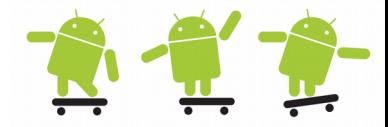

Manipulating contacts with the three tier/layer model is complicated. To update/delete data you need to get the unique ContactId first

```
// https://stackoverflow.com/questions/4075694/inserting-contacts-in-android-2-2
// Adding a contact with id, phone number and name 
private void testAddingAContact1() {
        ArrayList<ContentProviderOperation> ops = new ArrayList<ContentProviderOperation>();
         int rawContactInsertIndex = ops.size();
        ops.add(ContentProviderOperation.newInsert(ContactsContract.RawContacts.CONTENT_URI)
                           .withValue(ContactsContract.RawContacts.ACCOUNT_TYPE, null)
                           .withValue(ContactsContract.RawContacts.ACCOUNT_NAME, null)
                           .build());
        ops.add(ContentProviderOperation.newInsert(ContactsContract.Data.CONTENT_URI)
                           .withValueBackReference(ContactsContract.Data.RAW_CONTACT_ID, rawContactInsertIndex)
                           .withValue(ContactsContract.Data.MIMETYPE, ContactsContract.CommonDataKinds.Phone.CONTENT_ITEM_TYPE)
                           .withValue(ContactsContract.CommonDataKinds.Phone.NUMBER, "0123456789")
                           .build());
         ops.add(ContentProviderOperation.newInsert(ContactsContract.Data.CONTENT_URI)
                           .withValueBackReference(ContactsContract.Data.RAW_CONTACT_ID, rawContactInsertIndex)
                           .withValue(ContactsContract.Data.MIMETYPE, ContactsContract.CommonDataKinds.StructuredName.CONTENT_ITEM_TYPE)
                           .withValue(ContactsContract.CommonDataKinds.StructuredName.DISPLAY_NAME, "Mike Sullivan")
                           .build());
         try {
                 ContentProviderResult[] res = getContentResolver().applyBatch(ContactsContract.AUTHORITY, ops);
         } catch (Exception e) {
                 e.printStackTrace();
         }
}
// et a specific contact id template, this will get the one from raw contact id but specific searches can be incorprated
public static long getContactId(Context context, long rawContactId) {
         Cursor cur = null;
         try {
                  cur = context.getContentResolver().query(ContactsContract.RawContacts.CONTENT_URI,
                                    new String[] { ContactsContract.RawContacts.CONTACT_ID },
                                    ContactsContract.RawContacts._ID + "=" + rawContactId, null, null);
                 if (cur.moveToFirst()) {
                           return cur.getLong(cur.getColumnIndex(ContactsContract.RawContacts.CONTACT_ID));
                  }
         } catch (Exception e) {
                 e.printStackTrace();
         } finally {
                 if (cur != null) {
                           cur.close();
                  }
         }
         return -1l;
}
```
# Create your own content provider  $\mathbb{R}$   $\mathbb{C}$

- To create a custom content provider in Android you must extend the abstract ContentProvider class and override the six methods defined within it. **Optionally you can disable methods by returning null**
	- **onCreate():** which is called to initialize the provider
	- **query():** Receives a request from a client. The result is returned as a Cursor object. (enable **query** and **onCreate** for a **read only provider**)
	- **insert():** Inserts a new record into the content provider.
	- **delete():** Deletes an existing record from the content provider.
	- **update():** Updates an existing record from the content provider.
	- **getType():** Returns the MIME type of the data at the given URI.
- Within your content provider, you may choose to store your data however you like: traditional file system, XML, SQLite database, or even through web services
- Register the Content Provider with it's class name in your appproviders AndroidManifest (in this case the books DataBaseTest) <provider android:name=*".BooksProvider"* android:authorities=*"se.du.database.BooksProvider"* android:exported=*"true"*/>

#### Use your own content provider **R**

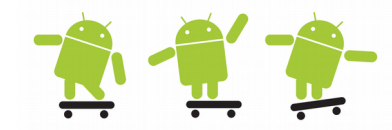

• **CPExamplesLoader** project - demo of a sligtly modified content provider user class from this url: http://www.devx.com/wireless/Article/41133/1954

```
ContentResolver mCR = getContentResolver();
Uri uri = Uri.parse("content://se.du.database.BooksProvider/titles");
//---add a book title---
ContentValues values = new ContentValues();
values.put(TITLE, "C# 2008 Programmer's Reference");
values.put(ISBN, "0470285818");
values.put(PUBLISHER, "Hans Jones");
mCR.insert(uri, values);
//---print all books sorted on title ascending---
Cursor c = managedQuery(uri, null, null, null, "title ASC");
if (c.moveToFirst()) {
     do{
          Toast.makeText(this, c.getString(c.getColumnIndex(_ID)) + ", " +
          c.getString(c.getColumnIndex(TITLE)) + ", " + 
          c.getString(c.getColumnIndex(ISBN)) + ", " + 
          c.getString(c.getColumnIndex(PUBLISHER)), Toast.LENGTH_LONG).show(); 
     } while (c.moveToNext());
}
//---update a specific book title---
Uri bookuri = Uri.parse("content://se.du.database.BooksProvider/titles/2");
ContentValues editedValues = new ContentValues();
editedValues.put(TITLE, "Updated title test");
mCR.update(bookuri, editedValues, null, null);
```
#### Your content provider

```
public class BooksProvider extends ContentProvider {
     private SQLiteDatabase mBooksDB;
     private ContentResolver mCR;
     private static final UriMatcher sUriMatcher;
     static{
          sUriMatcher = new UriMatcher(UriMatcher.NO_MATCH);
          sUriMatcher.addURI(PROVIDER_NAME, DATABASE_TABLE, BOOKS);
          sUriMatcher.addURI(PROVIDER_NAME, DATABASE_TABLE + "/#", BOOK_ID);
     }
     @Override
    public boolean onCreate() {
          mCR = getContext().getContentResolver();
          DBAdapter db = new DBAdapter(getContext());
          mBooksDB = db.getDB();
          return (mBooksDB == null)? false:true;
     }
     @Override
     public Cursor query(Uri uri, String[] projection, String selection,
                          String[] selectionArgs, String sortOrder) {
          SQLiteQueryBuilder sqlBuilder = new SQLiteQueryBuilder();
          sqlBuilder.setTables(Consts.DATABASE_TABLE);
          //---if getting a particular book---
          if (sUriMatcher.match(uri) == Consts.BOOK_ID)
                sqlBuilder.appendWhere(Consts.KEY_ROWID + " = " + uri.getPathSegments().get(1));
          if (sortOrder==null || sortOrder=="")
                sortOrder = Consts.KEY_TITLE;
Cursor c = sqlBuilder.query(mBooksDB, projection, selection, selectionArgs, null, null, sortOrder);
          //---register to watch a content URI for changes---
          c.setNotificationUri(mCR, uri);
          return c;
          // By default, the query result is sorted using the title field. 
          // The resulting query is returned as a Cursor object.
```
}

### Content providers permissions

http://developer.android.com/guide/topics/manifest/permission-element.html http://developer.android.com/guide/topics/manifest/provider-element.html

- ContentProvider permissions (applied to the <provider> tag) restrict who can access the data (default it is open?)
	- android:permission restricts who can use the associated object
	- android:readPermission and android:writePermission restricts who can read and write and have precedence over permission
	- The permissions are checked when you first retrieve a provider (if you don't have permissions, a SecurityException will be thrown)

```
<application android:name=".DownloadManagerActivity" ...
    <provider android:name=".DownloadProvider"
       android:authorities="se.du.downloadmanager"
       android:exported="true"
      android:permission="android.permission.ACCESS_DOWNLOAD_MANAGER" />
</application>
<!-- Allow access to the Download Manager -->
<permission android:name="android.permission.ACCESS_DOWNLOAD_MANAGER"
     android:label="@string/downloadManager"
     android:description="@string/downloadManager"
     android:protectionLevel="signature" />
----------------------------------------------------------------------
```
 $\langle$  -- APPs who whiches to use the Download Manager  $\rightarrow$ <uses-permission android:name="android.permission.ACCESS\_DOWNLOAD\_MANAGER" />

# URI Permissions

http://developer.android.com/guide/topics/security/security.html

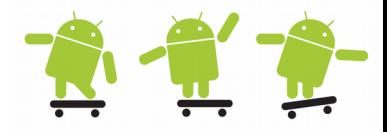

- The standard permission system described so far is often not sufficient when used with content providers
- A typical example is attachments in a mail application. Access to the mail should be protected by permissions, since this is sensitive user data
- However, if a URI to an image attachment is given to an image viewer, that image viewer will not have permission to open the attachment since it has no reason to hold a permission to access all e-mail
- The solution to this problem is per-URI permissions: when starting an activity or returning a result to an activity, the caller can set
	- Intent.FLAG\_GRANT\_READ\_URI\_PERMISSION and/or
	- Intent.FLAG\_GRANT\_WRITE\_URI\_PERMISSION
- Granting of fine-grained URI permissions require some cooperation with the content provider holding those URIs and need a declaration that they support it through the
	- android:grantUriPermissions attribute or <grant-uri-permissions> tag

### Loaders

http://developer.android.com/guide/components/loaders.html

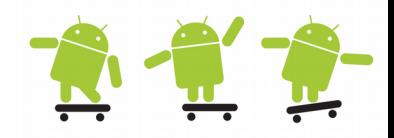

- Introduced in Android 3.0, loaders make it easy to asynchronously load data in an activity or fragment
- Loaders have these characteristics
	- They are available to every Activity and Fragment
	- They provide asynchronous loading of data
	- They monitor the source of their data and deliver new results when the content changes
	- They automatically reconnect to the last loader's cursor when being recreated after a configuration change. Thus, they don't need to re-query their data
- For a background and a very good description of Loaders you **should** view and listen to the "Android Loaders RELOADED" and the "Introduction to Loaders and the LoaderManager" presentions
	- See references at last slide

### Loader API

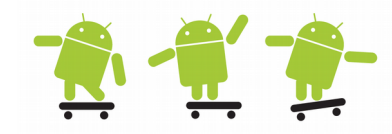

- LoaderManager
	- An abstract class associated with an Activity or Fragment for managing one or more Loader instances
- LoaderManager.LoaderCallbacks
	- A callback interface for a client to interact with the LoaderManager
- Loader
	- An abstract class that performs asynchronous loading of data. This is the base class for a loader
- AsyncTaskLoader
	- Abstract loader that provides an AsyncTask to do the work
- CursorLoader
	- A subclass of AsyncTaskLoader that queries the ContentResolver and returns a Cursor. Does not block the UI thread

# Using Loaders 1

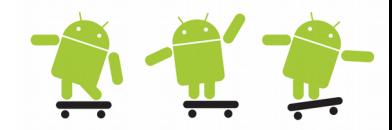

- An application that uses loaders typically includes the following
	- An **Activity** or **Fragment**.
	- An instance of the **LoaderManager**.
	- A **CursorLoader** to load data backed by a **ContentProvider**.
		- Alternatively, you can implement your own subclass of **Loader** or **AsyncTaskLoader** to load data from some other source.
	- An implementation for **LoaderManager.LoaderCallbacks**. This is where you create new loaders and manage your references to existing loaders.
	- A way of displaying the loader's data, such as a **SimpleCursorAdapter**.
	- A **data source** such as a ContentProvider, when using a CursorLoader
- A loader has 3 states (started, stopped and reset) which the loadermanager automatically change to according to the Activity or Fragment state

# Using Loaders 2

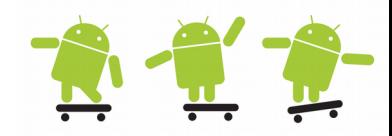

- Starting a loader
	- getLoaderManager().**initLoader**(int LOADER\_ID, Bundle arg, LoaderManager.LoaderCallbacks cb implementation);
	- getLoaderManager().**restartLoader**(int LOADER\_ID, Bundle arg, LoaderManager.LoaderCallbacks cb\_implementation);
	- **forceLoad**() should only be called when the loader is started and a previous loaded data set is to be ignored
	- getLoaderManager().initLoader(0, **null**, **this**).forceLoad();
- Handling the LoaderManager.LoaderCallbacks
	- **onCreateLoader()** Instantiate and return a new Loader for the given LOADER\_ID
	- **onLoadFinished()** Called when a previously created loader has finished its load
	- **onLoaderReset()** Called when a previously created loader is being reset, thus making its data unavailable
	- Loaders, in particular CursorLoader, are expected to retain their data after being stopped (no reload of data neccessary)

### A basic Loader

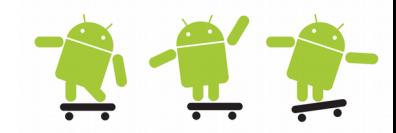

- The mandatory loader callbacks to implement
	- **onStartLoading()** Handles a request to start the Loader
	- **onStopLoading()** Handles a request to stop the Loader
	- **onReset()** Handles a request to completely reset the Loader
	- **onForceLoad()** from Loader or **loadInBackground()** from AsyncTaskLoader - This is where the bulk of our work is done. This function is called in a background thread and should generate a new set of data to be published by the loader
- Optional callbacks
	- **deliverResult()** [override] Called when there is new data to deliver to the client. The super class will take care of delivering it

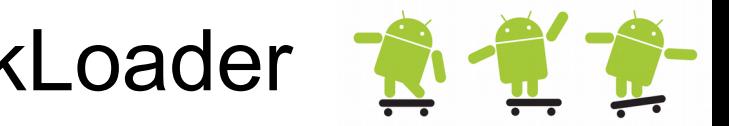

#### AsyncTask vs. AsyncTaskLoader

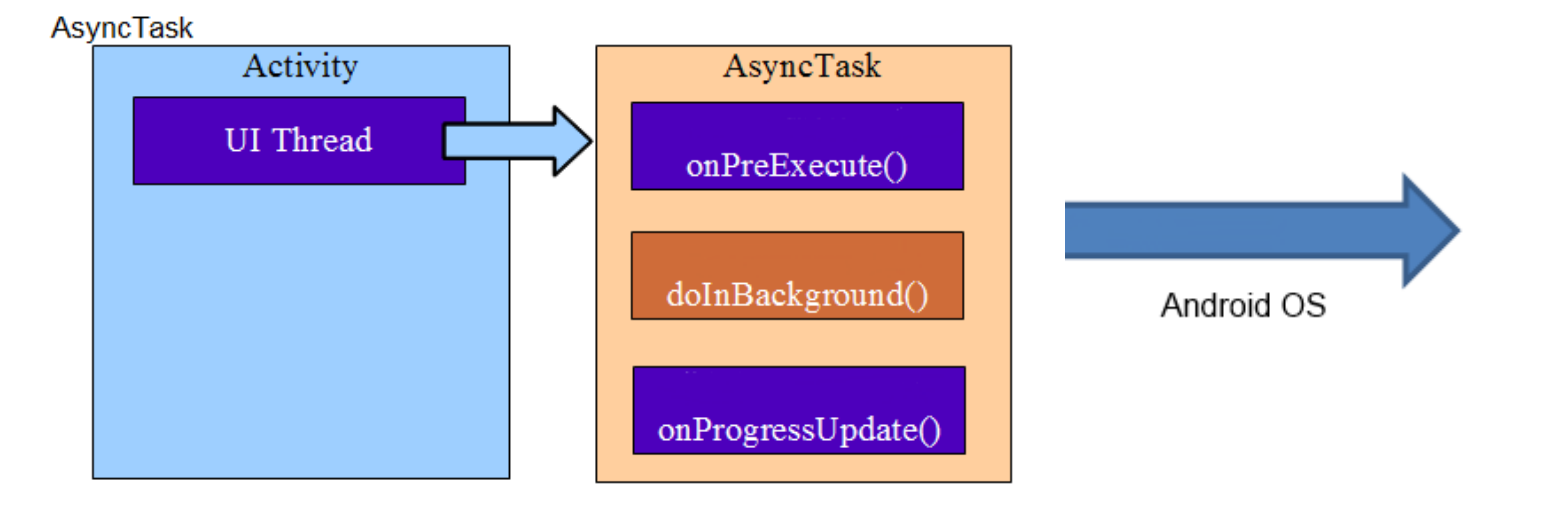

#### AsyncTaskLoader

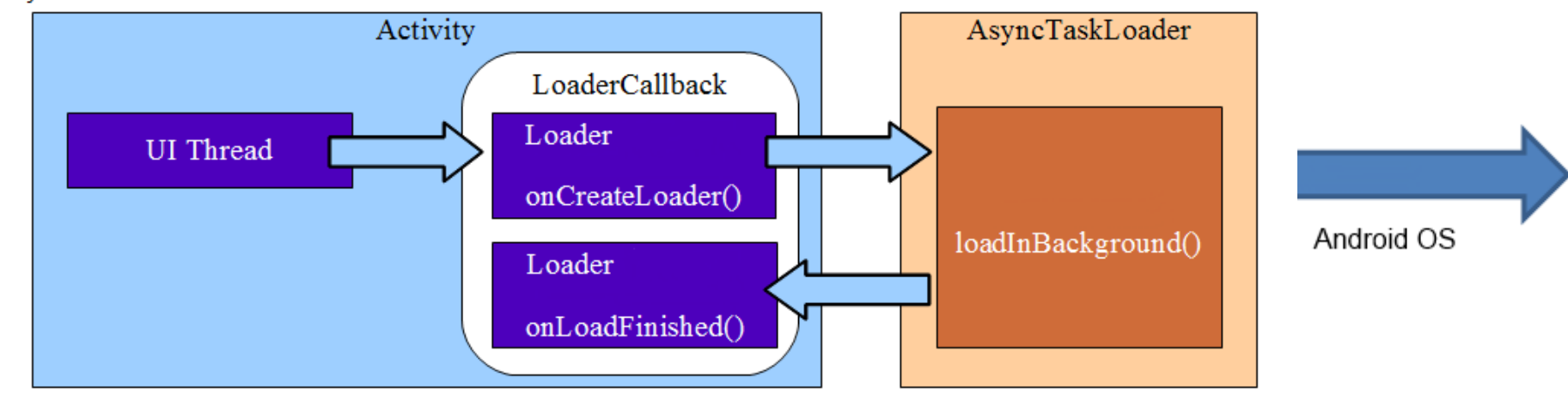

# Monitoring data

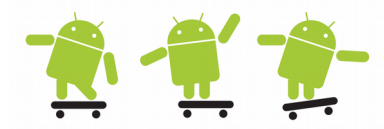

- Loaders need an observer to receive notifications when the data source have changed to be correctly implemented
	- A BroadcastReciver or ContentObserver etc.
- Two Loader methods to help
	- onContentChanged()
		- Used to notify the loader that content has changed
		- If the Loader is started: will call forceLoad()
		- If the Loader is stopped: will set a flag
	- takeContentChanged()
		- Returns the flag value and clears the flag

```
 // Handles a request to start the Loader, see the two helper classes in the AsyncTaskLoader example 
    @Override
    protected void onStartLoading() {
        if (mApps != null) {
            deliverResult(mApps); // If we currently have a result available, deliver it immediately.
 }
        // Has something interesting in the configuration changed since we last built the app list?
        boolean configChange = mLastConfig.applyNewConfig(getContext().getResources());
        // Take the current flag indicating whether the loader's content had changed while it was stopped. 
        // If it had, true is returned and the flag is cleared. OnContentChanged() is set in PackageIntentReceiver
        if (takeContentChanged() || mApps == null || configChange) {
            // If the data has changed since the last time it was loaded or is not currently available, start a load.
            forceLoad();
 }
 }
```
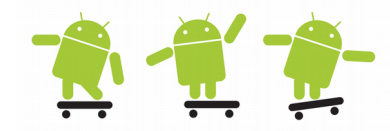

• A simple **Activity** receiving a List<String> callback from the loader

```
public class MainActivity extends ListActivity implements LoaderManager.LoaderCallbacks<List<String>> {
     private static final String TAG ="AsyncTaskLoader2";
     @Override
     protected void onCreate(Bundle savedInstanceState) {
           super.onCreate(savedInstanceState);
           getLoaderManager().initLoader(0, null, this);
     }
     // Instantiate and return a new Loader for the given ID.
     @Override
     public Loader<List<String>> onCreateLoader(int id, Bundle args) {
           Log.d(TAG, "onCreateLoader()");
           return (new AppListLoader(this));
     }
     // Called when a previously created loader has finished its load.
     @Override
     public void onLoadFinished(Loader<List<String>> loader, List<String> apps) {
           Log.d(TA, "onLoadFinished()");
           // fill the list
           setListAdapter(new ArrayAdapter<String>(this, android.R.layout.simple_list_item_1, apps));
     }
     // Called when a previously created loader is being reset, thus making its data unavailable.
     @Override
     public void onLoaderReset(Loader<List<String>> loader) {
           Log.d(TAG, "onLoaderReset()");
     }
                                                                   See the example project
                                                                        AsyncTaskLoader
```
}

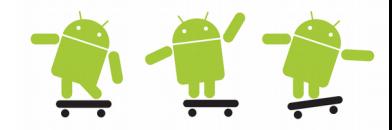

• The important methods in the **AsyncTaskLoader** class

```
public class AppListLoader extends AsyncTaskLoader<List<String>> {
    // Helper for determining if the configuration has changed in an interesting way so we need to rebuild the app list.
    private final InterestingConfigChanges mLastConfig = new InterestingConfigChanges();
    private List<String> mApps;
    // Handles a request to start the Loader
     @Override
     protected void onStartLoading() {
         if (mApps != null) {
             deliverResult(mApps); // If we currently have a result available, deliver it immediately.
         }
         // Has something interesting in the configuration changed since we last built the app list?
         boolean configChange = mLastConfig.applyNewConfig(getContext().getResources());
         // Take the current flag indicating whether the loader's content had changed while it was stopped. 
        // If it had, true is returned and the flag is cleared. 
         if (takeContentChanged() || mApps == null || configChange) {
             // If the data has changed since the last time it was loaded or is not currently available, start a load.
             forceLoad();
         }
     }
      // This is where the bulk of our work is done. This function is called in a background 
     // thread and should generate a new set of data to be published by the loader.
     @Override
     public List<String> loadInBackground() {
      List<String> entries = new ArrayList<String>();
      entries.add("..."); // Do the work! In this case we retrieve all installed apps and content providers
      // And when done!
      return entries;
     }
```
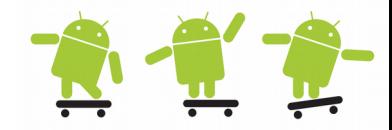

• The important methods in the **AsyncTaskLoader** cont.

}

```
 // Called when there is new data to deliver to the client. The super class will take care of delivering it
    @Override
    public void deliverResult(List<String> apps) {
        if (isReset()) {
            // An async query came in while the loader is stopped. We don't need the result.
            if (apps != null) {
                onReleaseResources(apps);
 }
        }
        List<String> oldApps = apps;
       mApps = apps; if (isStarted()) {
            // If the Loader is currently started, we can immediately deliver its results.
             super.deliverResult(apps);
 }
        // At this point we can release the resources associated with 'oldApps' if needed; 
        // now that the new result is delivered we know that it is no longer in use.
        if (oldApps != null) {
            onReleaseResources(oldApps);
        }
    }
    // Handles a request to stop the Loader.
    @Override
    protected void onStopLoading() {
        // Attempt to cancel the current load task if possible.
        cancelLoad();
```
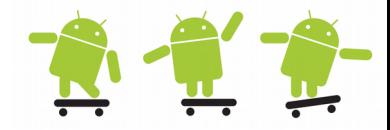

• The important methods in the **AsyncTaskLoader** cont.

```
 // Handles a request to cancel a load.
 @Override
 public void onCanceled(List<String> apps) {
      super.onCanceled(apps);
     // At this point we can release the resources associated with 'apps' if needed.
      onReleaseResources(apps);
  }
 // Handles a request to completely reset the Loader.
 @Override
  protected void onReset() {
      super.onReset();
     // Ensure the loader is stopped
     onStopLoading();
     // At this point we can release the resources associated with 'apps' if needed.
     if (mApps != null) {
          onReleaseResources(mApps);
          mApps = null;
      }
  }
 // Helper function to take care of releasing resources associated with an actively loaded data set.
 protected void onReleaseResources(List<String> apps) {
     // For a simple List<> there is nothing to do. For something like a Cursor, we would close it here.
  }
```
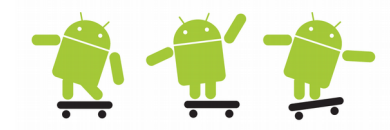

• Observer/monitor helper classes in **AsyncTaskLoader**

```
// Helper class for determining if the configuration has changed in an interesting way so we need to rebuild the app list.
     public static class InterestingConfigChanges {
         final Configuration mLastConfiguration = new Configuration();
         int mLastDensity;
         boolean applyNewConfig(Resources res) {
             int configChanges = mLastConfiguration.updateFrom(res.getConfiguration());
             boolean densityChanged = mLastDensity != res.getDisplayMetrics().densityDpi;
             if (densityChanged || (configChanges&(ActivityInfo.CONFI_LOCALE
                     | ActivityInfo.CONFI_UI_MODE | ActivityInfo.CONFI_SCREEN_LAYOUT)) != 0) {
                 mLastDensity = res.getDisplayMetrics().densityDpi;
                 return true;
 }
             return false;
 }
 }
// Helper class to look for interesting changes to the installed apps so that the loader can be updated.
     public static class PackageIntentReceiver extends BroadcastReceiver {
         final AppListLoader mLoader;
         public PackageIntentReceiver(AppListLoader loader) {
             mLoader = loader;
             IntentFilter filter = new IntentFilter(Intent.ACTION_PACKAE_ADDED);
            filter.addAction(Intent.ACTION PACKAGE REMOVED);
            filter.addAction(Intent.ACTION PACKAGE CHANGED);
             filter.addDataScheme("package");
             mLoader.getContext().registerReceiver(this, filter);
             // Register for events related to sdcard installation.
             IntentFilter sdFilter = new IntentFilter();
             sdFilter.addAction(Intent.ACTION_EXTERNAL_APPLICATIONS_AVAILABLE);
             sdFilter.addAction(Intent.ACTION_EXTERNAL_APPLICATIONS_UNAVAILABLE);
             mLoader.getContext().registerReceiver(this, sdFilter);
         }
        @Override
       public void onReceive(Context context, Intent intent) {
             // Tell the loader about the change.
             mLoader.onContentChanged();
         }
     }
```
## CursorLoader

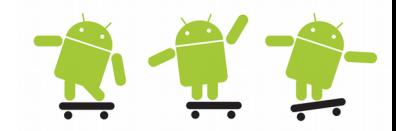

- CursorLoader is a Loader dedicated to querying **ContentProviders** 
	- It returns a database **Cursor** as result
	- It performs the database query on a background thread (it inherits from **AsyncTaskLoader**)
	- It replaces **Activity.startManagingCursor(Cursor c)**
	- It manages the Cursorlifecycle according to the Activity Lifecycle → **Never call close()**
	- It monitors the database and returns a new cursor when data has changed → **Never call requery()**
	- **You do not need to create any AsyncTaskLoader, the background work is managed automatically by the system**

### CursorLoader 1

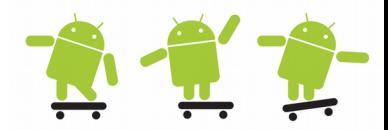

• CursorLoader with a ListView and SimpleCursorAdapter

```
public class MyListActivity extends ListActivity implements LoaderManager.LoaderCallbacks<Cursor> {
      private SimpleCursorAdapter mAdapter;
      @Override
      public void onCreate(Bundle savedInstanceState) {
           super.onCreate(savedInstanceState);
          int flags = \theta;
           // Now create a new list adapter bound to the cursor. SimpleCursorAdapter is designed for binding to a Cursor.
           mAdapter = new SimpleCursorAdapter(this, // Context.
                 android.R.layout.two line list item, // Specify the row template to use (here, two
                                      // columns bound to the two retrieved cursor rows).
                    null, // Pass in the cursor to bind to. We pass in a null cursor (since no data has been loaded yet)
                    // Array of cursor columns to bind to.
                    new String[] { ContactsContract.Contacts. ID, ContactsContract.Contacts.DISPLAY NAME },
                    // Parallel array of which template objects to bind to those columns.
                    new int[] { android.R.id.text1, android.R.id.text2 }, flags);
             // Bind to our new adapter.
             setListAdapter(mAdapter);
             getLoaderManager().initLoader(Consts.LOADER_ID2, null, this);
      }
      @Override
      protected void onResume() {
             super.onResume();
             // Starts a new or restarts an existing Loader in this manager if not started already
             if(!getLoaderManager().getLoader(Consts.LOADER_ID2).isStarted())
                    getLoaderManager().restartLoader(Consts.LOADER_ID2, null, this);
      }
      @Override
      protected void onPause() {
             getLoaderManager().destroyLoader(Consts.LOADER_ID2);
             super.onPause();
      }
                                                                                            See the example
                                                                                 SimpleCursorAdapterLoader
```
### CursorLoader 2

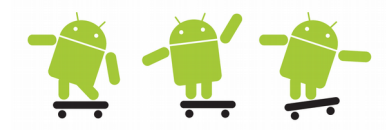

• CursorLoader with a ListView and SimpleCursorAdapter cont.

}

```
// Instantiate and return a new Loader for the given ID.
@Override
public Loader<Cursor> onCreateLoader(int id, Bundle args) {
      Log.v(Consts.TAG, "onCreateLoader");
      CursorLoader cursorLoader = null;
      switch (id) {
      case Consts.LOADER_ID2:
          Uri uri = ContactsContract.Contacts.CONTENT_URI;
         String[] projection = new String[] { ContactsContract.Contacts. ID, ContactsContract.Contacts.DISPLAY NAME };
         String selection = ContactsContract.Contacts.IN VISIBLE GROUP + " = '" + ("1") + "'";
          String[] selectionArgs = null;
          String sortOrder = ContactsContract.Contacts.DISPLAY_NAME + " COLLATE LOCALIZED ASC";
          cursorLoader = new CursorLoader(MyListActivity.this, uri, projection, selection, selectionArgs, sortOrder);
          break;
      }
      return cursorLoader;
}
// Called when a previously created loader has finished its load
@Override
public void onLoadFinished(Loader<Cursor> loader, Cursor c) {
      Log.v(Consts.TAG, "onLoadFinished");
      mAdapter.swapCursor(c);
}
// Called when a previously created loader is being reset, and thus making its data unavailable.
@Override
public void onLoaderReset(Loader<Cursor> loader) {
      Log.v(Consts.TAG, "onLoaderReset");
      mAdapter.swapCursor(null);
}
```
# CursorLoader without Uri **R 17**

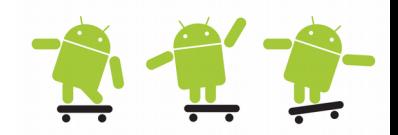

- Custom CursorLoader with a custom ListView used against SQLite with all CursorLoaders benefits
	- Using the same DBAdapter code as earlier against Books DB
	- When we press list items cursor moves to current entry and display extra data
- BookCursorAdapter extends CursorAdapter
	- Adapter that exposes data from a Cursor to a ListView widget
- BookCursorLoader extends SimpleCursorLoader
	- Override the loadInBackground() method from SimpleCursorLoader
- SimpleCursorLoader
	- Based on the API CursorLoaders class: http://stackoverflow.com/questions/7182485/usage-cursorloaderwithout-contentprovider
- See the DatabaseTest example project
	- DatabaseCursorLoaderActivity

# When NOT to use Loaders **A**<sup>2</sup>

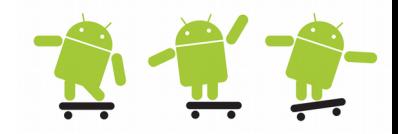

- You shouldn't use Loaders if you need your background tasks to complete
	- Android destroys Loaders together with the Activities/Fragments they belong to
	- You should use services for this kind of stuff instead!
- Keep in mind that Loaders are special components to help you create responsive UIs and to asynchronously load data that this UI component needs
- That's the reason why Loaders are tied to the lifecycle of their creating components. Do not try to abuse them for anything else!

# Loader resources

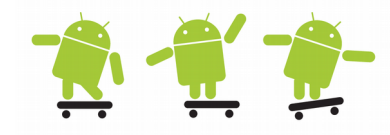

- Loading Data in the Background tutorial
	- https://developer.android.com/training/load-data-background/index.html
- Android Loaders RELOADED
	- http://www.slideshare.net/cbeyls/android-loaders-reloaded
- How to use Loaders in Android
	- https://www.grokkingandroid.com/using-loaders-in-android/
- Introduction to Loaders and the LoaderManager
	- http://www.androiddesignpatterns.com/2012/07/loaders-andloadermanager-background.html
	- https://play.google.com/store/apps/details?id=com.adp.loadercustom
- Loader vogella.com
	- http://www.vogella.com/articles/AndroidBackgroundProcessing/article.h tml#loader
- CommonsWare Android Components (CWAC)
	- cwac-loaderex: http://commonsware.com/cwac